# **nouva-rescue - Feature - Fonctionnalité #1932**

# **Exclure le disque de backup des destinations de restauration possible**

14/02/2012 19:22 - Eric Seigne

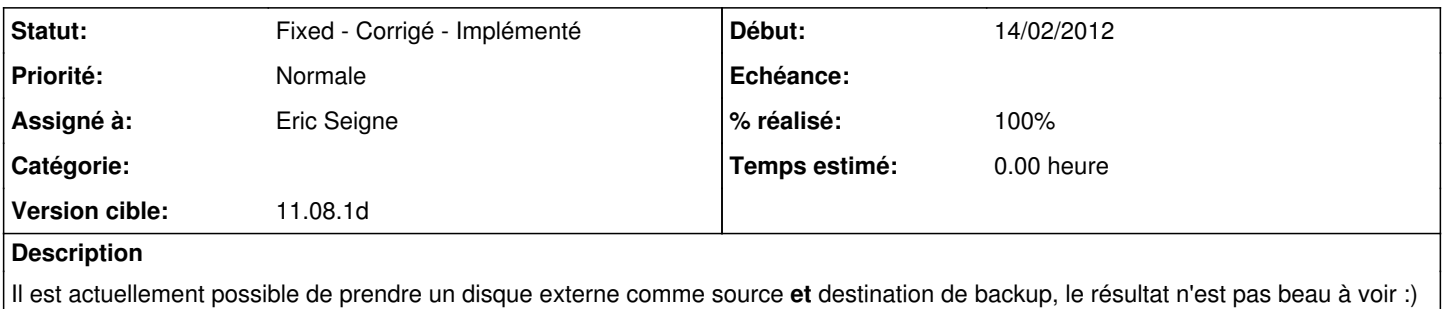

Il faudrait donc exclure le disque de backup de la liste des destinations possibles.

### **Historique**

#### **#1 - 14/02/2012 19:23 - Eric Seigne**

*- Description mis à jour*

### **#2 - 14/02/2012 23:18 - Eric Seigne**

*- Version cible mis à 11.08.1d*

## **#3 - 14/02/2012 23:19 - Eric Seigne**

C'est fait. Paquet poussé sur serveur de mise à jour, restera à tester / valider.

#### **#4 - 14/02/2012 23:19 - Eric Seigne**

- *Statut changé de New Nouveau à Fixed Corrigé Implémenté*
- *% réalisé changé de 0 à 100*